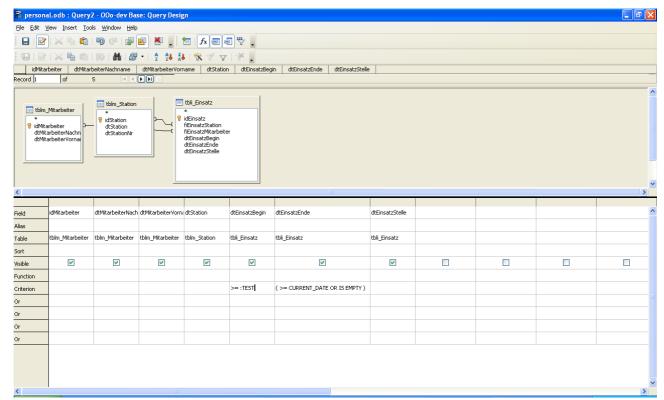

Illustration 1: Start query

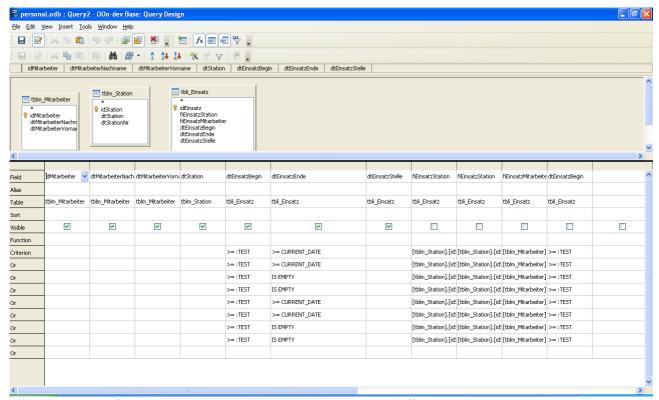

Illustration 2: After 3 or 4 times switching Design View On/Off